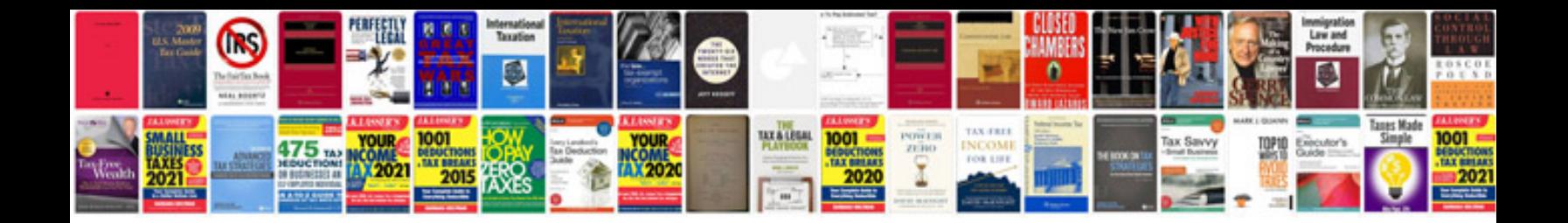

**Power manual**

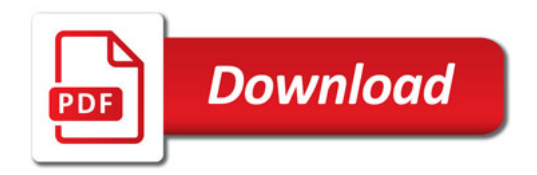

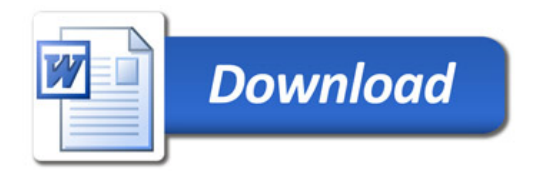